# **Microsoft Excel Professionelle Diagramme erstellen (2016 / 2019/ 365) - Blended Learning**

**Kursnummer: 5209**

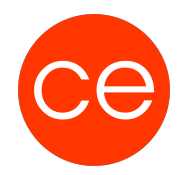

## **Ziele**

Nach diesem Training sind Sie in der Lage zu beurteilen, welcher Diagrammtyp sich wirklich eignet, um ihre Daten optimal darzustellen.

Darüber hinaus erlernen Sie, die Darstellung von Daten mit MS Excel zielgerichtet Ihren Vorstellungen anzupassen.

## **Inhalt**

#### **1. Einführung**

- Vorstellung
- Inhalte im Überblick
- Wünsche und Themen
- Ablauf
- Einführung in die Technik (E-Learning)

#### **2. Grundlagen zu Diagrammen - Wesentliche Diagrammtypen**

- Grundlagen zur Bearbeitung von Diagrammen
- Elemente eines Diagramms
- Diagrammtypen und -untertypen

#### **3. Diagramme erstellen und schnell gestalten**

- Vorgehensweise bei der Diagrammerstellung
- Diagramm mit einem bestimmten Diagrammtyp erstellen
- Anordnung der Diagrammdaten vertauschen
- Größe und Position eines Diagrammobjekts ändern
- Diagramm auf ein Diagrammblatt verschieben
- Diagramm mit vorgefertigten Layouts und Formatvorlagen gestalten
- Daten mit Sparklines veranschaulichen
- Übungen

#### **4. Diagrammelemente formatieren**

- Designs verwenden
- Diagrammelemente markieren und bearbeiten
- Diagrammelemente formatieren
- Diagrammvorlagen verwenden
- Übung

#### **5. Diagramme beschriften und drucken**

- Beschriftungselemente in Diagrammen nutzen
- Titel, Datentabelle und Legende verwenden

# **Microsoft Excel Professionelle Diagramme erstellen (2016 / 2019/ 365) - Blended Learning**

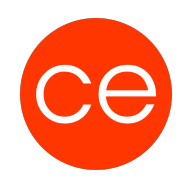

### **Kursnummer: 5209**

- Datenreihen bzw. Datenpunkte beschriften
- Inhalt/Formatierung von Beschriftungen ändern
- Zusätzliche Diagrammbeschriftungen einfügen
- Diagramme drucken
- Übung

#### **6. Diagrammdarstellung bzw. -struktur ändern**

- Dargestellten Tabellenbereich ändern
- Anzeige leerer Zellen in Datenreihen festlegen
- Datenreihen im Diagramm verschieben
- Diagrammtyp bzw. Diagrammuntertyp ändern
- Verbunddiagramme erstellen
- Sekundärachse einblenden
- Achsen und Gitternetzlinien formatieren
- Übungen

#### **7. Spezielle Diagramme**

- Besondere Kreisdiagramme und Ringdiagramme
- Blasendiagramme
- Netz- und Oberflächendiagramme
- Wasserfall- und Kursdiagramme
- Hierarchiediagramme
- Statistikdiagramme
- Übung

#### **8. Trendlinien und Fehlerindikatoren nutzen**

- Trendlinien im Diagramm anzeigen
- Fehlerindikatoren für Datenreihen anzeigen
- Bsp.: Break-Even-Point mit einem Fehlerindikator kennzeichnen
- Übung

#### **9. Mit dynamischen Diagrammen arbeiten**

- Dynamisch wachsendes Diagramm erstellen
- Diagrammdaten mit dem AutoFilter dynamisch anpassen
- Daten der Ausgangstabelle filtern
- Den Diagrammfilter verwenden
- Basisdaten eines Diagramms schnell ändern
- Übung

## **Zielgruppe**

Anwender, die die grundlegenden Funktionen von Excel bereits beherrschen und mit ihren Daten systematisch kalkulieren und diese gezielt analysieren möchten.

# **Microsoft Excel Professionelle Diagramme erstellen (2016 / 2019/ 365) - Blended Learning**

**Kursnummer: 5209**

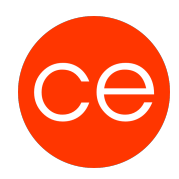

### **Voraussetzungen**

Grundlagenkenntnisse in MS Excel. Erfüllung der technischen Voraussetzungen für Blended Learning Kurse

### **Informationen**

Inhalte sind für ein Blended Learning Training und ein Präsenz-Training konzipiert.

Inhalte im Überblick:

- 9 Lerneinheiten
- 5 Lernvideos
- 9 Beispieldateien
- 9 Übungen
- Zusatz-Lernmaterial
- 3 Tests
- Teilnehmerunterlage

Die Inhalte und Materialien sind exemplarisch und werden vom Trainer zielorientiert auf die Teilnehmer-Kenntnisse und Ziele abgestimmt

#### **Ihr Ansprechpartner**

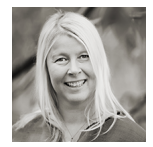

**Andrea Nordhoff**

**Consultant Training & Development** Fon: 0221 | 29 21 16 - 13 E-Mail: training@ce.de